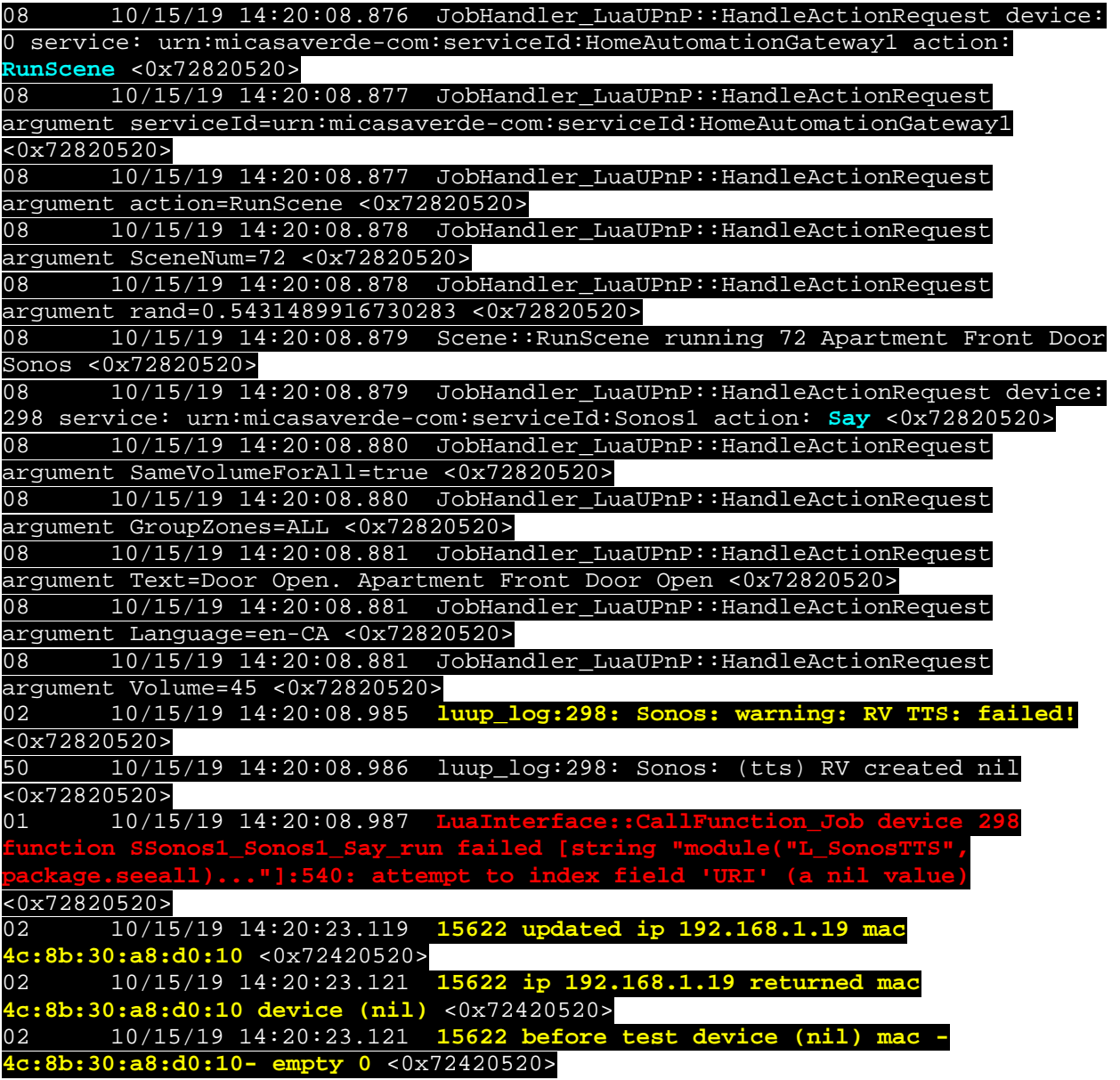

10/15/19 14:20:08.876 JobHandler\_LuaUPnP::HandleActionRequest device: 0 service: urn:micasaverde-com:serviceId:HomeAutomationGateway1 action: **RunScene** <0x72820520><br>08 10/15/19 14:20 08 10/15/19 14:20:08.877 JobHandler\_LuaUPnP::HandleActionRequest argument serviceId=urn:micasaverde-com:serviceId:HomeAutomationGateway1  $\frac{<0x72820520>}{08}$  10/15 08 10/15/19 14:20:08.877 JobHandler\_LuaUPnP::HandleActionRequest argument action=RunScene <0x72820520> 08 10/15/19 14:20:08.878 JobHandler\_LuaUPnP::HandleActionRequest argument SceneNum=72 <0x72820520><br>08 10/15/19 14:20:08.878 JobH 08 10/15/19 14:20:08.878 JobHandler\_LuaUPnP::HandleActionRequest argument rand=0.5431489916730283 <0x72820520>

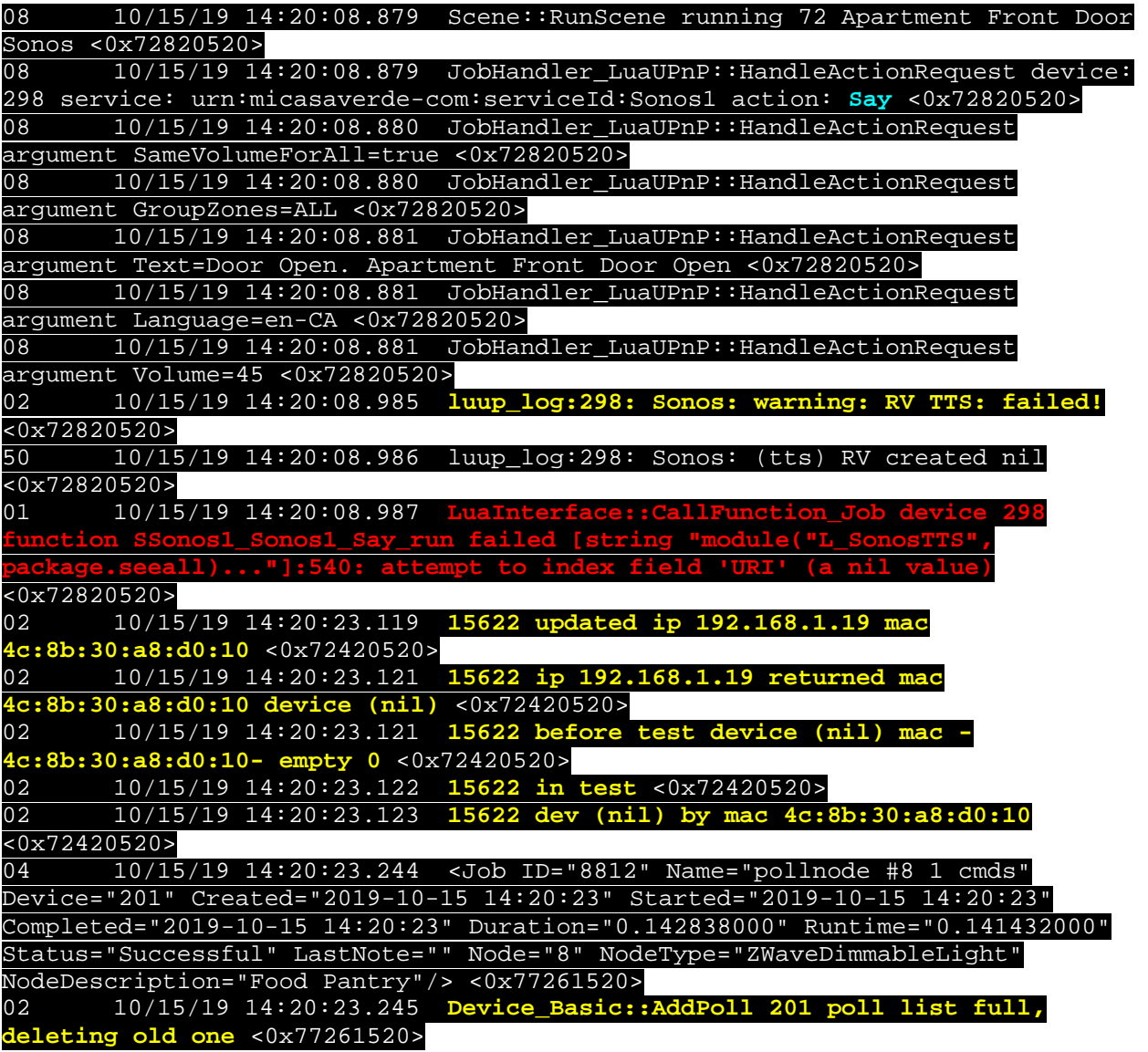

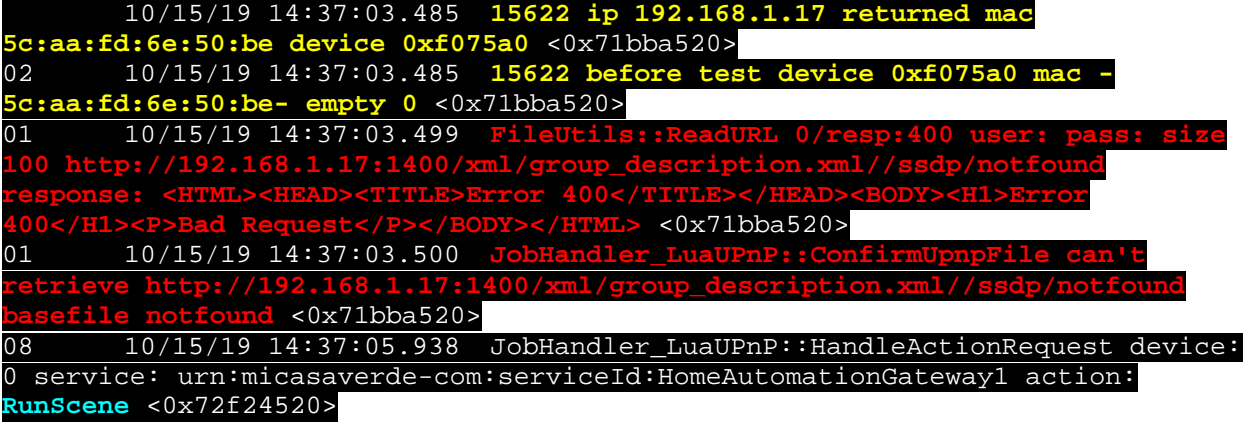

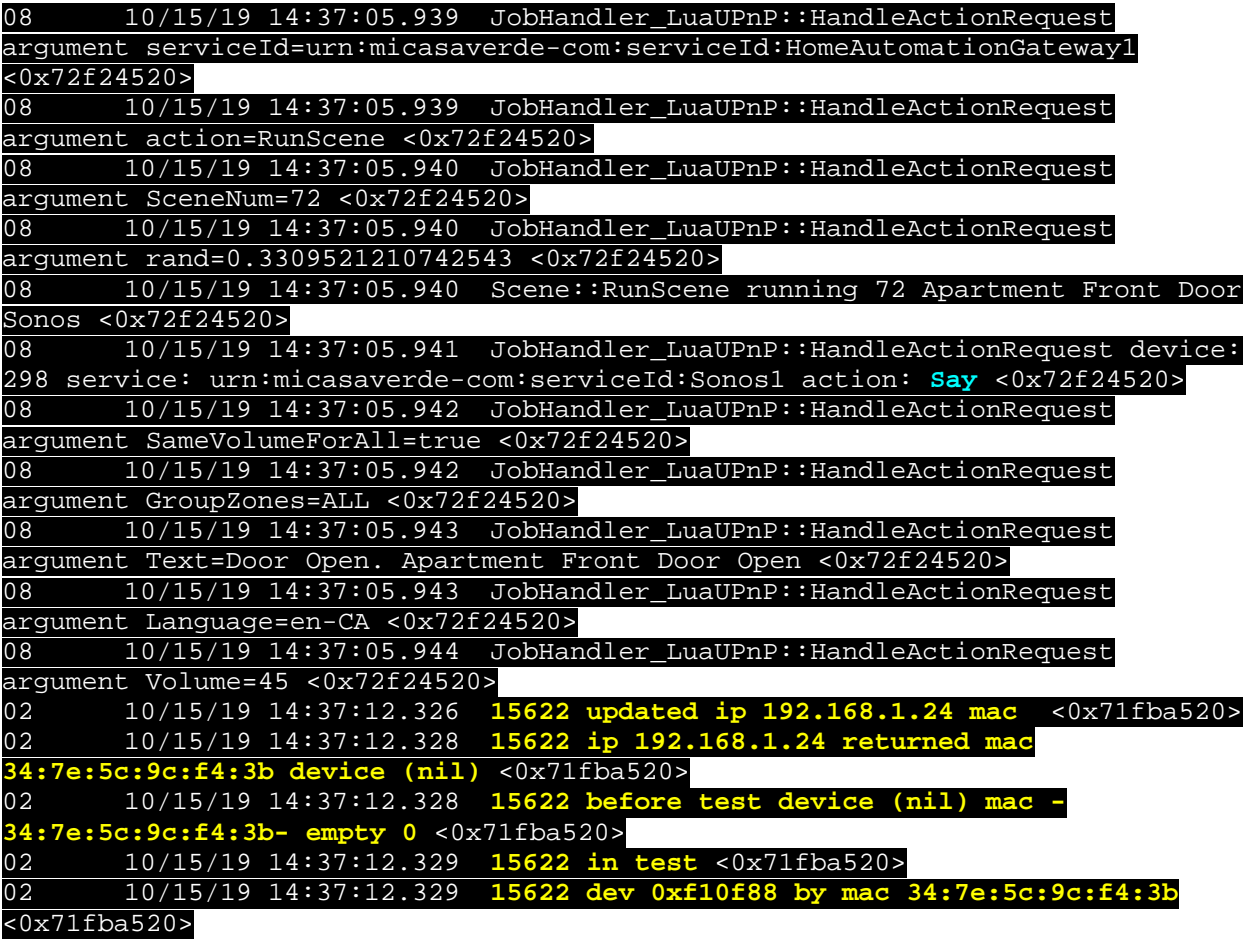

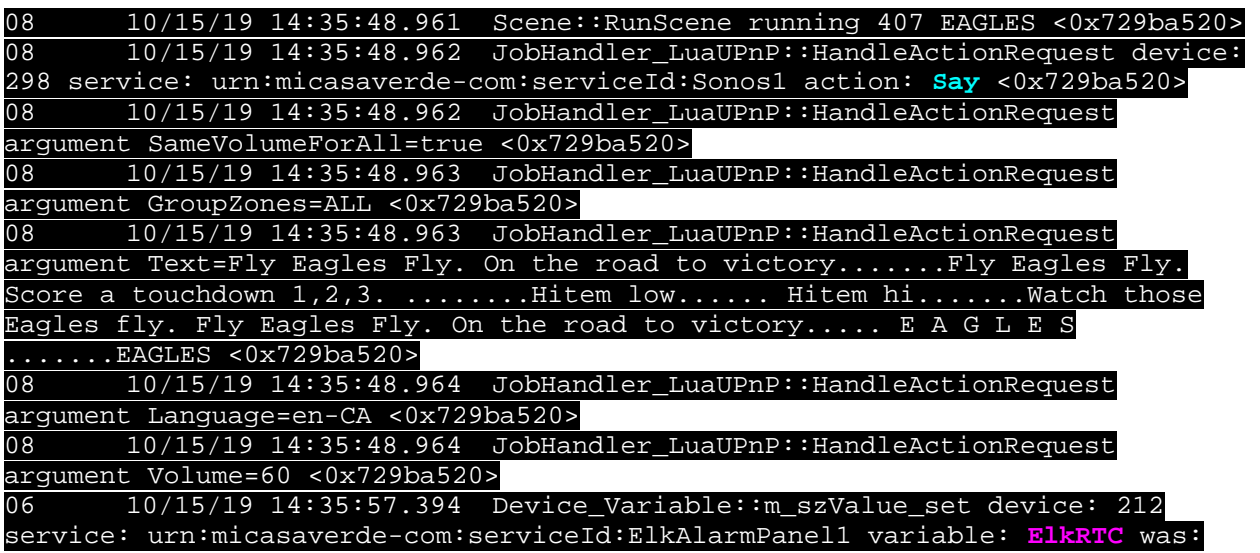

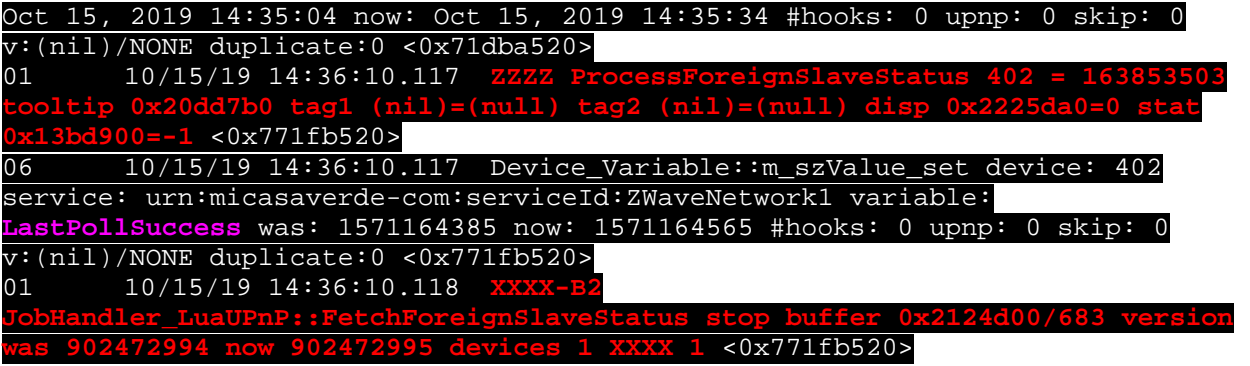

10/15/19 14:33:40.116 **ZZZZ ProcessForeignSlaveStatus 407 = 163853473 tooltip 0xf4c5a8 tag1 (nil)=(null) tag2 (nil)=(null) disp 0xcf8930=0 stat 0xf75498=-1**  $\frac{<0x771f\mathsf{b}520>}{10/1!}$ 06 10/15/19 14:33:40.117 Device\_Variable::m\_szValue\_set device: 407 service: urn:micasaverde-com:serviceId:ZWaveNetwork1 variable: **LastPollSuccess** was: 1571164235 now: 1571164415 #hooks: 0 upnp: 0 skip: 0 v:(nil)/NONE duplicate:0 <0x771fb520> 01 10/15/19 14:33:40.117 XXXX-B **JobHandler\_LuaUPnP::FetchForeignSlaveStatus stop buffer 0x2124d00/683 version was 902472987 now 902472988 devices 1 XXXX 1** <0x771fb520> 08 10/15/19 14:33:51.559 JobHandler\_LuaUPnP::HandleActionRequest device: 298 service: urn:micasaverde-com:serviceId:Sonos1 action: **Say** <0x729ba520> 08 10/15/19 14:33:51.560 JobHandler\_LuaUPnP::HandleActionRequest argument DeviceNum=298 <0x729ba520> 08 10/15/19 14:33:51.560 JobHandler\_LuaUPnP::HandleActionRequest argument serviceId=urn:micasaverde-com:serviceId:Sonos1 <0x729ba520> 08 10/15/19 14:33:51.561 JobHandler\_LuaUPnP::HandleActionRequest argument action=Say <0x729ba520> 08 10/15/19 14:33:51.561 JobHandler\_LuaUPnP::HandleActionRequest argument Text=say%20command%20test <0x729ba520> 08 10/15/19 14:33:51.561 JobHandler\_LuaUPnP::HandleActionRequest argument Language=en-CA <0x729ba520> 08 10/15/19 14:33:51.562 JobHandler\_LuaUPnP::HandleActionRequest argument Engine=RV <0x729ba520><br>08 10/15/19 14:33:51.573 J 08 10/15/19 14:33:51.573 JobHandler\_LuaUPnP::HandleActionRequest argument SameVolumeForAll=false <0x729ba520> 08 10/15/19 14:33:53.761 JobHandler\_LuaUPnP::HandleActionRequest device: 298 service: urn:micasaverde-com:serviceId:Sonos1 action: **Say** <0x729ba520> 08 10/15/19 14:33:53.761 JobHandler\_LuaUPnP::HandleActionRequest argument DeviceNum=298 <0x729ba520> 08 10/15/19 14:33:53.761 JobHandler\_LuaUPnP::HandleActionRequest argument serviceId=urn:micasaverde-com:serviceId:Sonos1 <0x729ba520> 08 10/15/19 14:33:53.762 JobHandler\_LuaUPnP::HandleActionRequest argument action=Say <0x729ba520> 08 10/15/19 14:33:53.762 JobHandler\_LuaUPnP::HandleActionRequest argument Text=say%20command%20test <0x729ba520> 08 10/15/19 14:33:53.763 JobHandler\_LuaUPnP::HandleActionRequest argument Language=en-CA <0x729ba520> 08 10/15/19 14:33:53.763 JobHandler\_LuaUPnP::HandleActionRequest argument Engine=RV <0x729ba520><br>08 10/15/19 14:33:53.764 J 08 10/15/19 14:33:53.764 JobHandler\_LuaUPnP::HandleActionRequest argument SameVolumeForAll=false <0x729ba520>

06 10/15/19 14:33:57.333 Device\_Variable::m\_szValue\_set device: 212 service: urn:micasaverde-com:serviceId:ElkAlarmPanel1 variable: **ElkRTC** was: Oct 15, 2019 14:33:04 now: Oct 15, 2019 14:33